[SSH](https://zhiliao.h3c.com/questions/catesDis/541) **[朱天奇](https://zhiliao.h3c.com/User/other/29833)** 2019-04-08 发表

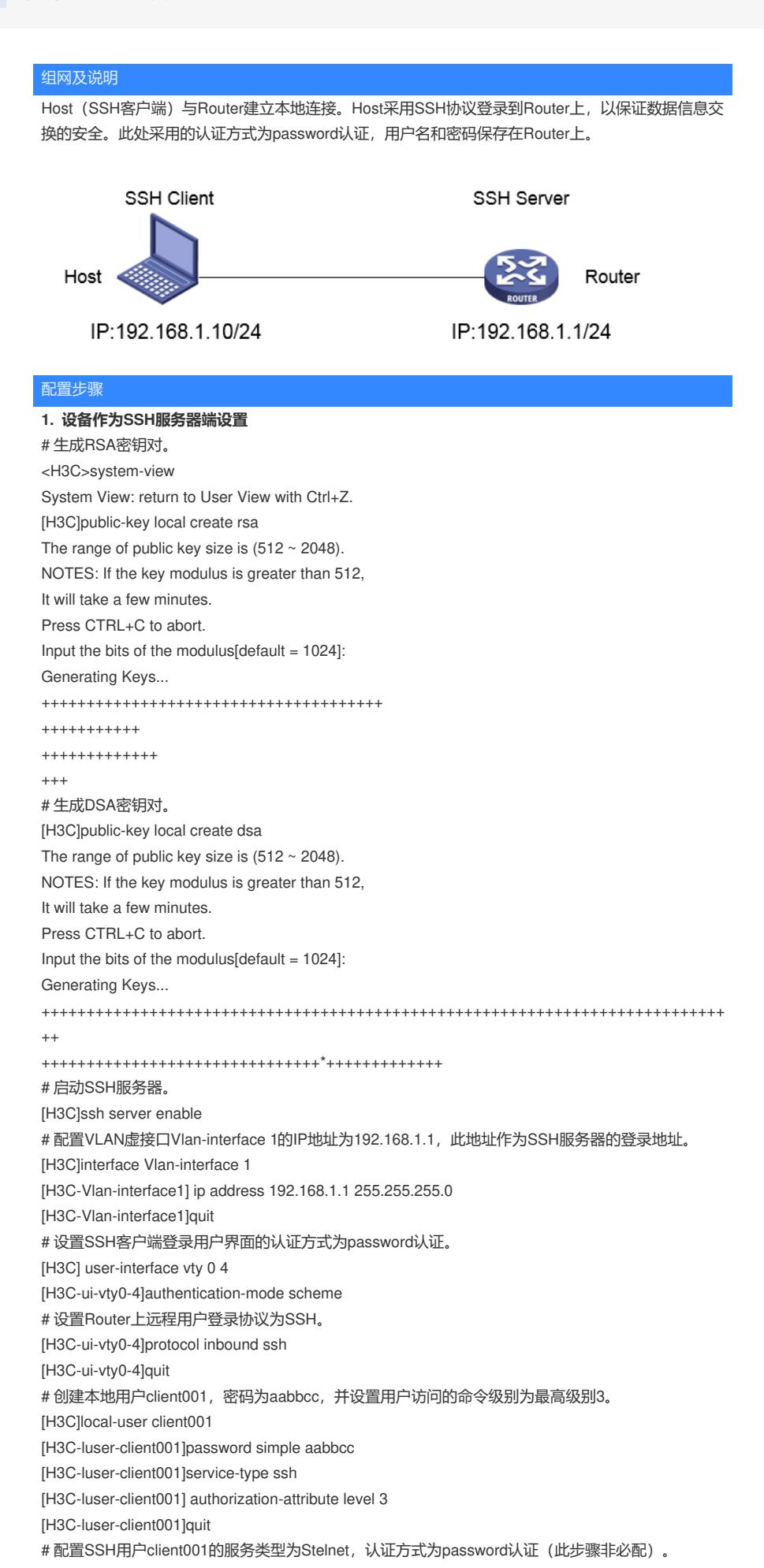

[H3C]ssh user client001 service-type stelnet authentication-type password #保存配置

[H3C]save force

## **2. SSH客户端设置以及配置验证**

SSH客户端软件有很多,此处以SecureCRT为例: 打开文件---快速连接, 选择协议SSH1, 输入设置的用户名和口令:

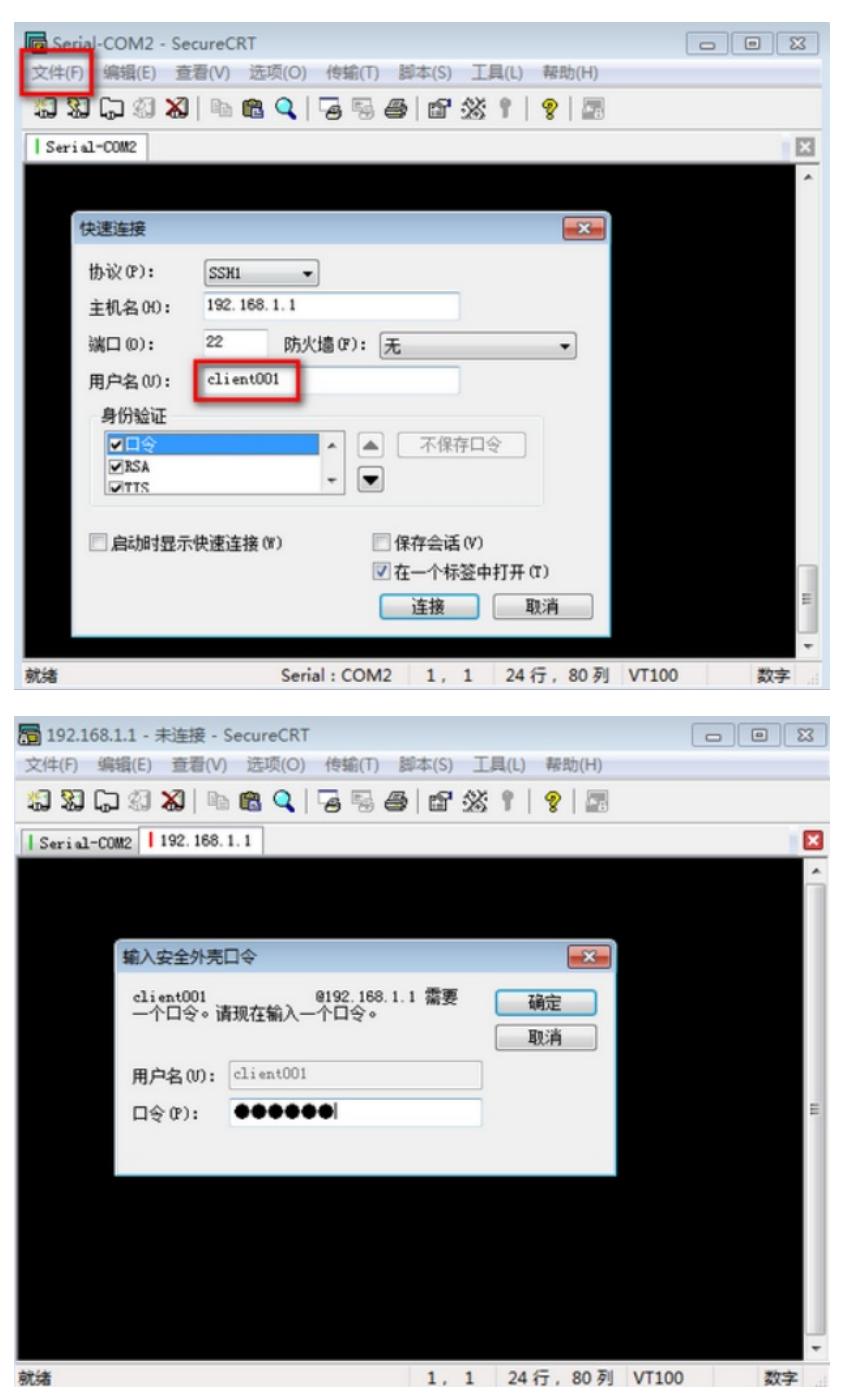

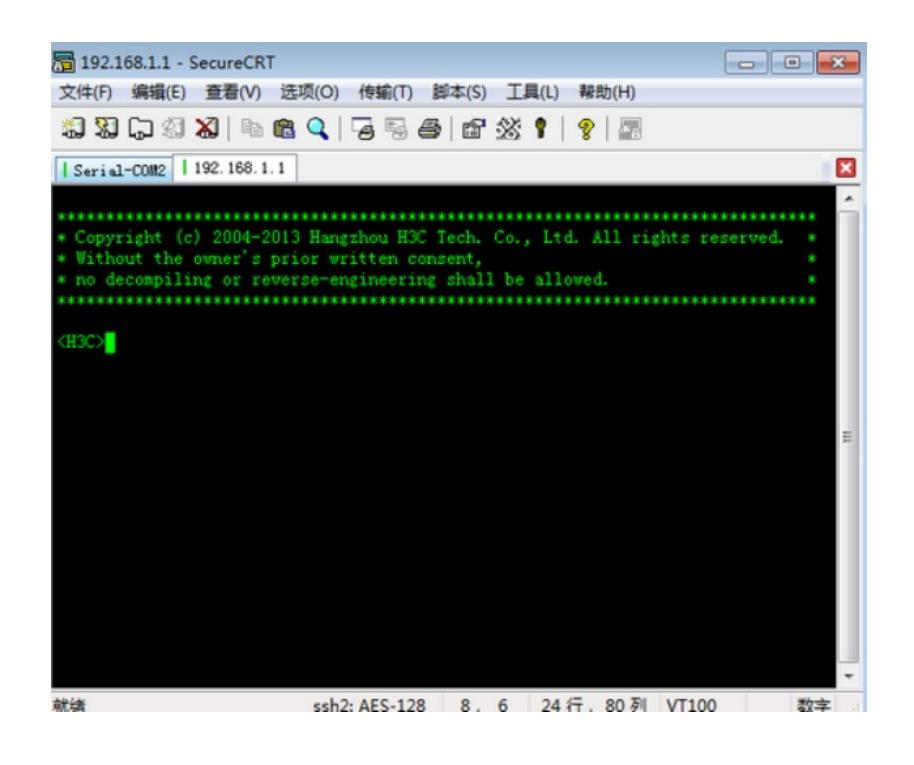

配置关键点